# PPMLHDFE: Fast Poisson Estimation with High-Dimensional Fixed Effects

Sergio Correia<sup>1</sup>, Paulo Guimarães<sup>2</sup>, and Tom Zylkin<sup>3</sup>

<sup>1</sup>Federal Reserve Board, [sergio.a.correia@frb.gov](mailto:sergio.a.correia@frb.gov) <sup>2</sup>Banco de Portugal, [pfguimaraes@bportugal.pt](mailto:pfguimaraes@bportugal.pt) <sup>3</sup>University of Richmond, [tzylkin@richmond.edu](mailto:tzylkin@richmond.edu)

March 6, 2019

#### Abstract

In this paper we present ppmlhdfe, a new Stata command for estimation of (pseudo) Poisson regression models with multiple high-dimensional fixed effects (HDFE). Estimation is implemented using a modified version of the Iteratively Reweighted Least Squares (IRLS) algorithm that allows for fast estimation in the presence of HDFE. Since the code is built around the reghdfe package it has similar syntax and supports many of the same functionalities. ppmlhdfe also implements a novel and more robust approach to check for the existence of (pseudo) maximum likelihood estimates.

Keywords: ppmlhdfe, reghdfe, Poisson regression, high-dimensional fixed-effects

# 1 Introduction

Poisson regression is now well established as the standard approach to model count data. However, it is also gaining popularity as a viable alternative for estimation of multiplicative models where the dependent variable is non-negative. Commonly, these models are estimated by linear regression applied to the log dependent variable. But, as with OLS, the only assumption required for consistency of the Poisson regression estimator is the correct specification of the conditional mean of the dependent variable [\(Gourieroux et al.](#page-15-0), [1984\)](#page-15-0). In this setting, Poisson regression becomes Poisson Pseudo Maximum likelihood (PPML) regression. Gourieroux et al's results greatly extends the realm of application of Poisson regression because there is no need to specify a distributional assumption for the dependent variable and therefore application is no longer restricted to count data. This means that PPML can be applied to any dependent variable with nonnegative values without the need to explicity specify a distribution for the dependent variable. Moreover, unlike the log-linear model, PPML regression provides a natural way to deal with zero values on the dependent variable. Yet another point favoring the use of PPML regression versus log-linear regression is that in the presence of heteroskedasticity, the parameters of loglinearized models estimated by OLS are inconsistent [\(Santos Silva and Tenreyro, 2006\)](#page-16-0). In this context, the use of robust standard errors to mitigate concerns about heteroskedaticity will lead to incorrect inference because OLS estimators are not consistent in the first place.

The potential of PPML regression was early recognized in the spatial sciences by [Davies and Guy \(1987](#page-15-1)) who recommended using pseudo–likelihood methods instead of the more popular Poisson regression for the modelling of spatial flows. However, it was not until [Santos Silva and Tenreyro \(2006\)](#page-16-0)' highly influential paper that PPML really took off, particularly in the international trade literature. In that paper, the authors made an excellent case for the PPML model, and posited it as the ideal estimator for gravity equations. At around the same time [Blackburn \(2007\)](#page-15-2) published a paper questioning the use of the traditional OLS approach for estimation of the Mincerian wage regression and proposed the use of pseudo-maximum likelihood estimators such as PPML regression. His basic point was basically the same – labor economists routinely estimate wage regressions on micro datasets using log-linear regression disregarding the fact that heteroskedasticity may undermine the validity of the results. Also, in the health economics literature the usage of log-linear regression to model health care expenditures and utilization has been questioned (eg. [Manning and Mullahy, 2001\)](#page-16-1). Here the more obvious reason is the inadequacy of the log-transformation to deal with the large number of zeros typical in these areas.

In sum, in the presence of nonnegative data with possibly many zeros, if one wants to make minimal assumptions about the conditional mean, then PPML seems like the safest bet. This situation is very likely to occur across many areas of research, particularly when working with highly granular data. To mention a few: when modeling firm R&D expenditures, patent citation counts, daily product store sales, number of doctor visits, firm credit volumes, number of auction bidders, number of commuters across regions, etc.

Nevertheless, in applied work many researchers still resort to log-linear regressions in contexts where PPML would be better justified. One possible explanation is the ease with which they can estimate linear regressions that control for multiple fixed effects. The increasing availability of larger panel-type datasets, coupled with advances in estimation techniques for linear regression models with HDFE has allowed researchers to control for multiple sources of heterogeneity. Stata users are familiar with the userwritten package reghdfe, programmed by one of the authors, which has become Stata's standard tool for estimating linear models with multiple HDFE.

In this paper we show that PPML with HDFE can be implemented with almost the same ease as linear regression with HDFE. To this end, we present ppmlhdfe, a new Stata command for fast estimation of Poisson regression models with HDFE. The ppmlhdfe command is to Poisson regression what reghdfe represents for linear regression in the Stata world. A fast and reliable command with support for multiple fixed effects. Moreover, ppmlhdfe takes great care to verify the existence of a maximum likelihood solution, adapting the innovations and suggested approaches described in Correia et al (2019).

### 2 Stata commands for estimation of models with HDFE

The Stata community has been particularly active developing and implementing methods to handle regression models that include multiple high-dimensional fixed effects. The first such command, a2reg, was coded by Amine Ouazad and made available in 2008. The program was basically a port of FORTRAN code written by Robert Creecy for estimation of a linear regression model with two high-dimensional fixed effects. The approach is detailed in [Abowd et al. \(2002\)](#page-15-3) and involves solving the least squares system of normal equations directly by application of the iterative conjugate gradient algorithm. The program provided the exact solution for the coefficients of the regression but it lacked basic functionalities such as the calculation of the associated standard errors and data checks for multicollinearity. At around the same time, Thomas Cornelissen published a Stata journal article addressing the same question [\(Cornelissen, 2008\)](#page-15-4). In that article Cornelissen introduced the command felsdvreg which like a2reg was meant for estimation of a linear regression with two high-dimensional fixed effects. Cornelissen used a clever decomposition of the design matrix to simplify estimation. His command was able to produce estimates of the standard errors but the approach of Cornellissen was only successful for particular data configurations and likely to break for larger datasets. A couple of years later Guimarães and Portugal (2010) published a Stata journal article where they discussed an alternative algorithm for estimation of models with high-dimensional fixed effects. Used in conjunction with the Frisch-Waugh-Lovell theorem (FWL) the algorithm could estimate these models using a minimum amount of memory and made easy the calculation of regular or one-way clustered standard errors. Following the publication of Guimarães and Portugal (2010) Schmieder made available the gpreg command while Guimarães produced the reg2hdfe command. Both commands used the general algorithm proposed in Guimarães and Portugal (2010) along with the FWL transformation. While gpreg was generally faster, reg2hdfe was able to handle larger data sets.

Later on, Sergio Correia, developed what is currently the state-of-the-art estimation command for linear regression models with high-dimensional fixed effects. This command, reghdfe, offered several major improvements over existing commands. First, the convergence algorithm at the core of reg2hdfe was improved and written in Mata, making it faster, and with better convergence properties [\(Correia, 2016\)](#page-15-6). Second, it supported multiple high-dimensional fixed effects and their interactions allowing for the full usage of factorial variable notation to control for the fixed effects. Other relevant improvements consisted of support for intrumental-variables and different variance specifications including multi-way clustering, support for weights and the ability to use all postestimation tools typical of official Stata command such as predict and margins. [1](#page-2-0)

<span id="page-2-0"></span> $1$ For a complete set of features of the command see <http://scorreia.com/software/reghdfe/>.

By all accounts reghdfe represents the current state of the art for estimation of linear regression models with high-dimensional fixed effects and the package has been very well accepted by the academic community.<sup>[2](#page-3-0)</sup>

The fact that reghdfe offers a very fast and reliable way to estimate linear regression models with HDFE has opened up the way for estimation of other nonlinear regression models with HDFE. This is because many nonlinear models can be estimated by recursive application of linear regression. An obvious example are nonlinear models that can be estimated by the Nonlinear Least Squares algorithm.[3](#page-3-1) Another example is the Iteratively Reweighted Least Squares (IRLS) algorithm which was developed for estimation of generalized linear models. This was the approach implemented by Guimarães in the user-written Stata command poi2hdfe developed for estimation of PPML regression with two HDFEs. The poi2hdfe command is basically a "wrapper" around reghdfe that implements estimation of a Poisson regression model with two high-dimensional fixed effects. Because structural gravity applications often require PPML models with three sets of fixed effects, Tom Zylkin also made available to the Stata community a specialized command called ppml panel sg, which extended an earlier algorithm described in [Figueiredo et al. \(2015](#page-15-7)) and also built on the capabilities of reghdfe [\(Larch et al.](#page-15-8), [2018\)](#page-15-8).

The command ppmlhdfe discussed in this paper implements PPML estimation with multiple HDFE offering the full functionality of factorial variables to control for fixed effects. Thus, it can estimate the same models as poi2hdfe and ppml\_panel\_sg as well as more sophisticated models with multiple or interacted fixed effects including models with heterogeneous slopes.<sup>[4](#page-3-2)</sup>

To our knowledge at present there are two other packages developed in R that also permit estimation of Poisson regression with multiple fixed effects. These are the alpaca [\(Stammann, 2018\)](#page-16-2) and FENmlm (Bergé, 2018) packages  $.5$  $.5$ 

## 3 Estimation Approach

### 3.1 The Iteratively Reweighted Least Squares algorithm

Generalized linear models (GLM) are a class of regression models based on the exponential family of distributions that were introduced by [Nelder and Wedderburn \(1972\)](#page-16-3). GLMs include popular nonlinear regression models such as logit, probit, cloglog, Poisson, among others. Following [Hardin and Hilbe \(2018](#page-15-10)) the exponential family is given

<sup>2</sup>As of December 2018 it had over 7,000 hits at SSC making it the 14th most downloaded Stata package. Google scholar shows more than 200 citations.

<span id="page-3-1"></span><span id="page-3-0"></span><sup>3</sup>For a discussion of this estimation method see [Davidson and MacKinnon \(1993\)](#page-15-11).

<span id="page-3-2"></span><sup>4</sup>The command can be installed directly from the Statistical Software Components (SSC) archive. The development version, as well as complementary material, may be found at the dedicated Github repository <https://github.com/sergiocorreia/ppmlhdfe>.

<span id="page-3-3"></span><sup>5</sup> Like ppmlhdfe, alpaca is also based on the IRLS algorithm while FENmlm takes an alternative approach.

by

$$
f_y(y; \theta, \phi) = \exp\left\{\frac{y\theta - b(\theta)}{a(\phi)} + c(y, \phi)\right\}
$$
 (1)

where a(.), b(.), and c(.) are specific functions and  $\phi$  and  $\theta$  are parameters. For these models,

$$
E(y) = \mu = b'(\theta)
$$
\n<sup>(2)</sup>

and

$$
V(y) = b''(\theta)a(\phi).
$$
 (3)

Given a set of  $n$  independent observations, each indexed by  $i$ , we can relate the expected value to a set of covariates  $(\mathbf{x}_i)$  by means of a link function  $g(.)$ . More specifically it is assumed that

$$
E(y_i) = \mu_i = g^{-1}(\mathbf{x}_i \beta), \tag{4}
$$

and the likelihood for the GLM may be written as

$$
L(\theta, \phi; y_1, y_2, \dots, y_n) = \prod_{i=1}^n \exp\left\{\frac{y_i \theta_i - b(\theta_i)}{a(\phi)} + c(y_i, \phi)\right\}
$$
(5)

Estimates for  $\beta$  are obtained by solving the first-order conditions for maximization of the (pseudo) likelihood. Application of the Gauss-Newton algorithm with the expected Hessian leads to the following updating equation::

<span id="page-4-0"></span>
$$
\beta^{(r)} = \left(\mathbf{X}'\mathbf{W}^{(r-1)}\mathbf{X}\right)^{-1}\mathbf{X}'\mathbf{W}^{(r-1)}\mathbf{z}^{(r-1)}
$$
(6)

where **X** is the design matrix of explanatory variables,  $\mathbf{W}^{(r-1)}$  is a weighting matrix,  $z^{(r-1)}$  is a transformation of the dependent variable, and r is an index for iteration (for details see [Hardin and Hilbe, 2018\)](#page-15-10). Equation [\(6\)](#page-4-0) makes it clear that the estimates of  $\beta$ are obtained by recursive application of weighted least squares. This approach is known as Iteratively Reweighted Least Squares (IRLS).

### 3.2 The Poisson regression model

In the case of Poisson regression we have

$$
E(y_i) = \mu_i = \exp(\mathbf{x}_i \beta) \tag{7}
$$

and the regression weights to implement IRLS simplify to

$$
\mathbf{W}^{(r-1)} = \text{diag}\left\{\exp(\mathbf{x}_i \beta^{(r-1)})\right\} \tag{8}
$$

while the dependent variable for the intermediary regression becomes

$$
z^{(r-1)} = \left\{ \frac{y - \exp(\mathbf{x}_i \beta^{(r-1)})}{\exp(\mathbf{x}_i \beta^{(r-1)})} + \mathbf{x}_i \beta^{(r-1)} \right\}.
$$
 (9)

Implementation of the IRLS updating regression in [\(6\)](#page-4-0) requires only computation of the vector of fitted values  $\mathbf{x}_i\beta^{r-1}$  obtained in the previous iteration.

#### Dealing with HDFE

The difficulty on implementing IRLS in the presence of high-dimensional fixed-effects comes from the fact that X may contain a large number of fixed effects which render impractical, if not impossible, direct calculation of  $(X'W^{(r-1)}X)$ . The solution is to use an alternative updating formula that estimates only the coefficients of the nonfixed effect covariates (say  $\delta$ ), thus reducing the dimensionality of the problem. This is because the equation in [\(6\)](#page-4-0) is a weighted linear regression and therefore we can rely on the Frisch-Waugh-Lovell theorem to expurgate the fixed effects. This means that instead of [\(6\)](#page-4-0) we can use the following updating equation:

<span id="page-5-0"></span>
$$
\delta^{(r)} = \left(\tilde{\mathbf{X}}^T \mathbf{W}^{(r-1)} \tilde{\mathbf{X}}\right)^{-1} \tilde{\mathbf{X}}^T \mathbf{W}^{(r-1)} \tilde{\mathbf{z}}^{(r-1)} \tag{10}
$$

where  $\widetilde{\mathbf{X}}$  and  $\widetilde{\mathbf{z}}$  are weighted within-transformed versions of the main covariate matrix X and working dependent variable z. Moreover, the residuals computed from [\(10\)](#page-5-0) are the same as those from [\(6\)](#page-4-0), so as long as the IRLS converged to the correct solution, the estimated variance-covariance matrix for  $\hat{\delta}$  will be the correct one.

#### Accelerating HDFE-IRLS

The user-written command poi2hdfe implemented the updating equation (10) using reghdfe as the workhorse for running the HDFE weighted least square regressions. This is a computationally intensive procedure requiring estimation of an HDFE regression model in every IRLS iteration. There are, however, several workarounds in ppmlhdfe that make it much more efficient. First, ppmlhdfe embeds the routines of reghdfe thus taking advantage that some of the computations need to be done only once, as they remain the same for every IRLS iteration. But the most significant speed improvements come from the modifications that were introduced to the standard HDFE-IRLS algorithm aimed at reducing the number of calls to reghdfe. Thus, instead of calculating the full weighted within-transformed version of z in each iteration (the exact partial-out) we progressively update  $\tilde{z}$  with a simple approximation. The exact partialing out of z is only done periodically or when the model is close to convergence. Another artifact that helps speed up convergence has to do with the choice of the criterion for the inner loops of reghdfe. In our implementation this criterion becomes tighter as we approach convergence thus avoiding unnecessary iterations in reghdfe.

#### Existence of MLE

[Santos Silva and Tenreyro \(2010](#page-16-4)) and [Santos Silva and Tenreyro \(2011\)](#page-16-5) noted that for some data configurations maximum likelihood estimates for the Poisson regression may not exist. As a result, estimation algorithms may be unable to converge or may converge to the incorrect estimates. This situation bears some resemblance to the well-known problem of separation in the binary-choice model. In the case of Poisson regression this happens if the log-likelihood increases monotonically as one or more coefficients tends to infinity. As shown by [Santos Silva and Tenreyro \(2010\)](#page-16-4), this may occur if there is multicollinearity among the regressors for the subsample of positive values of the dependent variable. To overcome this problem they suggest identyfing and dropping problematic regressors.<sup>[6](#page-6-0)</sup> However, which regressor(s) to drop is an ambiguous decision with implications on the identification of the remaining parameters. Moreover, in Poisson models with multiple HDFEs this strategy may not even be feasible.

In a recent paper [\(Correia et al.](#page-15-12), [2019\)](#page-15-12) we discuss the necessary and sufficient conditions for the existence of estimates in a wide class of GLM models, and show that in the case of Poisson regression it is always possible to find MLE estimates if some observations are dropped from the sample. These observations—separated observations—do not convey relevant information for the estimation process and thus can be safely discarded. After dropping these observations some regressors will become collinear and thus must also be dropped. Additionally, in the same paper, we propose a method to identify separated observations that will succeed even in the presence of high dimensional fixed effects. By default ppmlnd fe implements this method (the ir method) plus three other methods to identify separated observations.[7](#page-6-1)

### 4 The ppmlhdfe command

ppmlhdfe requires instalations of the latest versions of ftools and reghdfe.

### 4.1 Syntax

The syntax for ppmlhdfe is similar to that of reghdfe:

ppmlhdfe  $\emph{depvar}$   $\mid$   $\emph{indepvars}$   $\mid$   $\emph{if}$   $\mid$   $\emph{in}$   $\mid$   $\emph{weight}$   $\mid$   $\emph{,}$   $\mid$   $\emph{\underline{a}bsorb(absvars)}$ exposure(varname) offset(varname) d(varname) d vce(vcetype)  $verbose( $\#$ ) nolog( $\#$ ) tolerance( $\#$ ) guess(*string*) separation(*string*)$ </u>  $maxiteration(\#)$  keepsingletons display\_options |

depvar is the dependent variable. It must be nonnegative but it is not restricted to integer values. Use of time-series operators or factor variables (if they specify one level of the group) is allowed.

<span id="page-6-0"></span> $6$ This approach is implemented in their user-written package ppml.

<span id="page-6-1"></span><sup>7</sup>For a better understanding of the methods implemented in ppmlhdfe, see our primer on separation located on [https://github.com/sergiocorreia/ppmlhdfe/guides/separation\\_primer.md](https://github.com/sergiocorreia/ppmlhdfe/guides/separation_primer.md).

indepvars represents the set of explanatory variables in the regression. Both factor and time series operators are allowed.

#### Options

 $\Delta$ bsorb(absvars [, savefe]) absvars contains a list of all categorical variables that identify the fixed effects to be absorbed. Each variable represents one set of fixed effects. Factor variable notation can be used. If you want to save the estimates of the fixed effects you can either assign a name to the new variable when specifying absvars, as in newvar=absvar, or you can use the option save fe in which case all fixed effects estimates are saved using the stub  $_hdf\acute{e}\#$ .

exposure(varname) include ln(varname) in model with coefficient constrained to 1.

- offset(varname) include varname in model with coefficient constrained to 1.
- d(varname) creates a new variable with the sum of the fixed effects. The option is required if your are absorbing fixed effects and planning on running predict aftwerwards.
- d works as above, but automatically names the variable  $\_ppmlhdfe_d$ .
- vce(vcetype) where vcetype may be robust (default) or cluster fvvarlist (allowing twoand multi-way clustering).
- verbose( $\#$ ) controls the amount of debugging information to show. Default is 0 but higher integer values will present increasing detail. The value -1 will prevent the displaying of any messages.

 $\underline{\text{nolog}}(\#)$  hides the iteration output.

- $tolerance(#) criterion for convergence. Default is 1e-8.$ </u>
- guess( $string$ ) rule for setting initial values; valid options are simple (the default) and ols.
- separation( $string$ ) set rules for dropping separating observations; valid options are  $fe$ . ir, simplex, and mu (or any combination of those). By default the first three are used (fe simplex ir). To disable all separation checks, set the option to none.

 $maxiteration(\#)$  maximum number of iterations. The default is 10,000.

version reports the current version and installed dependencies. Should not be used with any arguments.

keepsingletons does not drop singleton groups.

eform report exponentiated coefficients (incidence-rate ratios)

irr synonym for eform.

More specialized options can be found on the [documentation](https://github.com/sergiocorreia/ppmlhdfe/blob/master/guides/undocumented.md) available on the Github repository.

## 4.2 Saved results

 $\verb!ppmlhdfe$  saves the following results to  $\verb!e();$ 

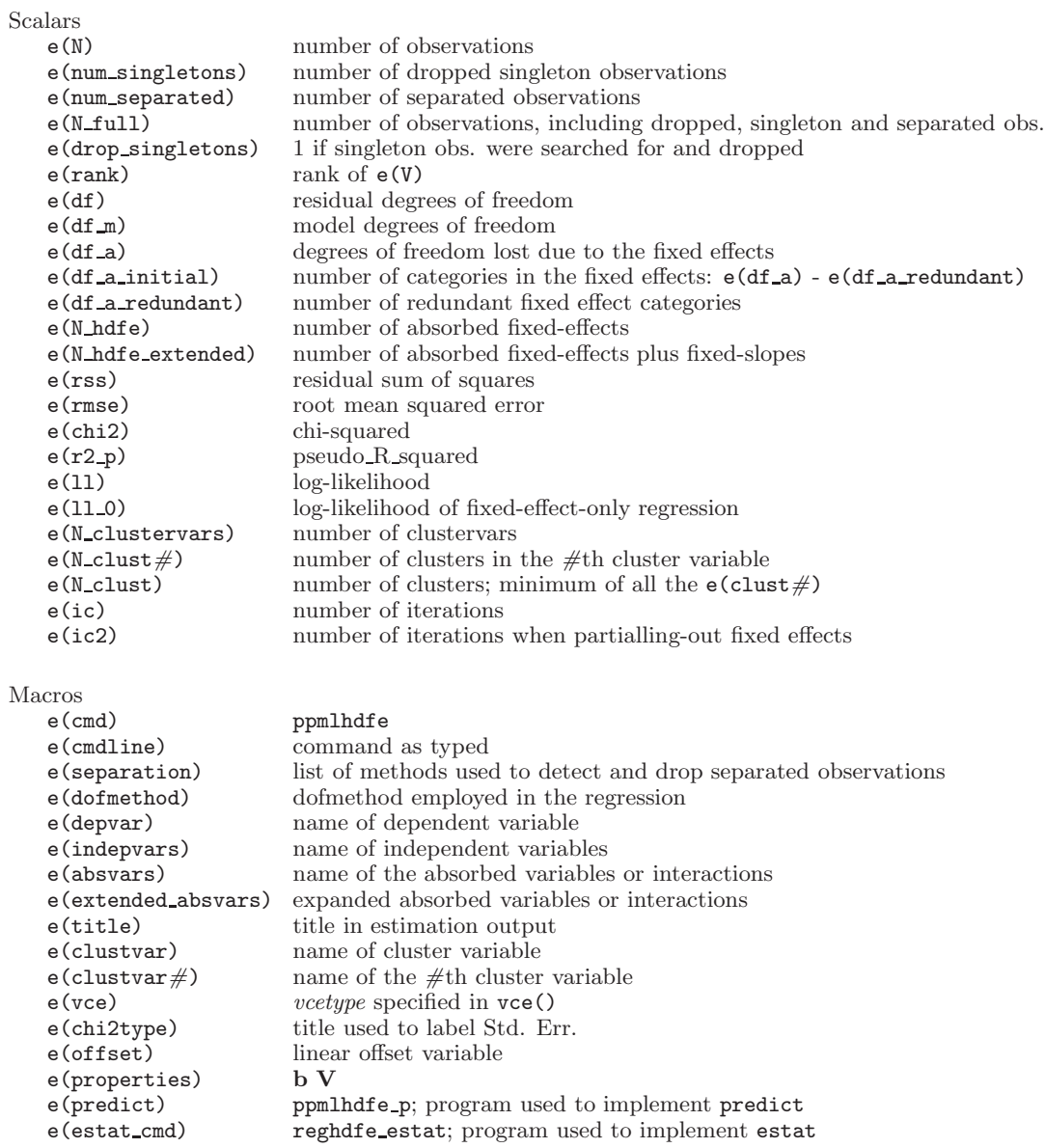

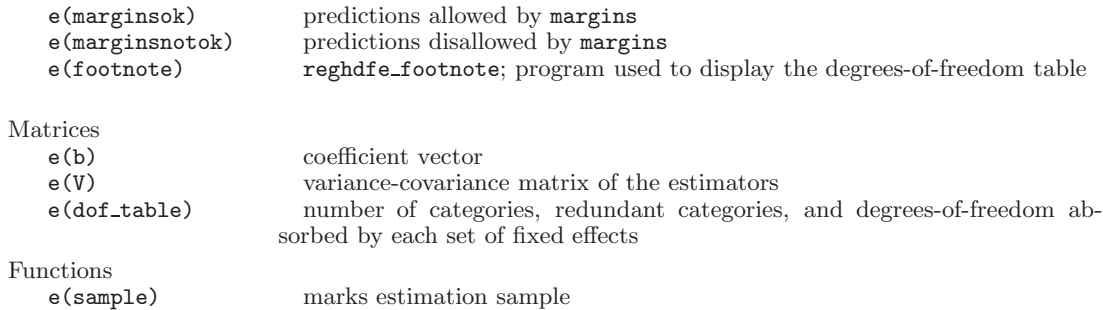

### 5 Examples

We start out with a very simple example that shows the advantage of ppmlndfe's approach for dealing with non-existence of MLE estimates. As explained earlier ppmlhdfe takes great care to identify separated observations and then restricts the sample in a way that guarantees the existence of meaningful maximum-likelihood estimates. Our illustrative data consists of 6 observations and 3 explanatory variables:

```
input y x1 x2 x3
0 1 2 1
0 0 0 2
0 2 3 3
1 1 2 4
2 2 4 5
3 1 2 6
end
```
If we try to estimate a Poisson regression with the glm command Stata fails to converge. The poisson command produces estimates for all three coefficients associated with the Xs but a quick inspection of results makes clear that the results are unreliable:<sup>[8](#page-9-0)</sup>

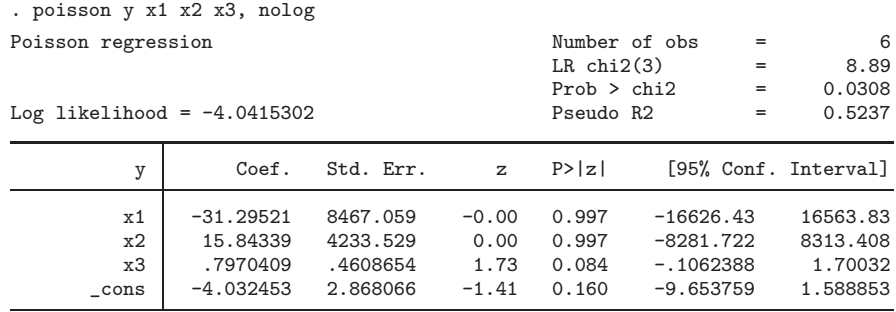

The user-written command ppml identifies the existence of a data problem and drops the variable x3. However the fitted regression still shows problems:

<span id="page-9-0"></span><sup>&</sup>lt;sup>8</sup>A similar situation occurs if we estimate the Poisson regression using glm with the *irls* option.

```
. ppml y x1 x2 x3
note: checking the existence of the estimates
Number of regressors excluded to ensure that the estimates exist: 1
Excluded regressors: x3
Number of observations excluded: 0
note: starting ppml estimation
Iteration 1: deviance = 5.984675
(output ommited)
Iteration 15: deviance = 5.489052
Warning: variance matrix is nonsymmetric or highly singular
Number of parameters: 3
Number of observations: 6
Pseudo log-likelihood: -6.5473014
R-squared: .3399843
Option strict is: off
WARNING: The model appears to overfit some observations with y=0
```
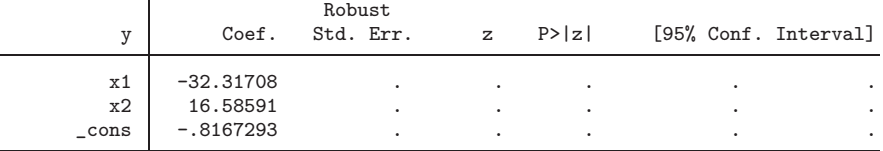

If ran with the strict option ppml will simply drop all regressors. The approach of ppmlhdfe is quite different. Instead of searching for problematic regressors it looks for problematic observations. In this case ppmlhdfe drops the third observation. It then drops x2 to avoid perfect multicollinearity. The results are more plausible:<sup>[9](#page-10-0)</sup>

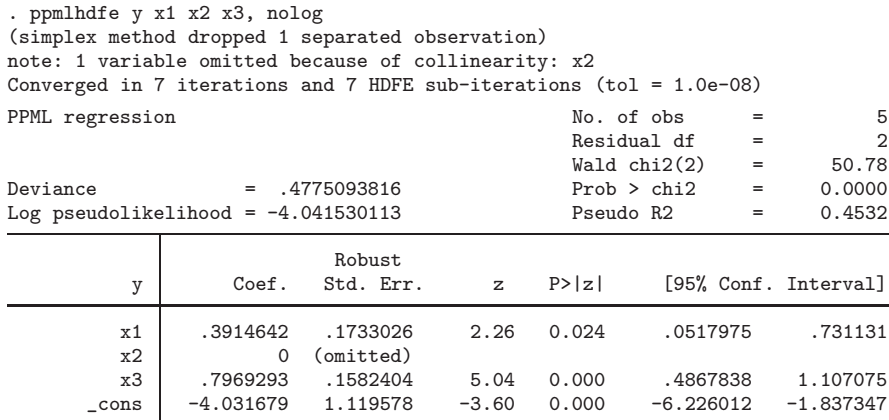

Next we replicate the Example 1 shown in page 359 of the Stata 15 manual for the

<span id="page-10-0"></span><sup>&</sup>lt;sup>9</sup>To our knowledge, besides ppmlhdfe, no package in any other statistical software is capable of dealing with the separation problem in a robust way. Please see our comparisons available at [https://github.com/sergiocorreia/ppmlhdfe/guides/separation\\_benchmarks.md](https://github.com/sergiocorreia/ppmlhdfe/guides/separation_benchmarks.md)

command [XT] xtpoisson with the fixed effects option. This example uses the ships dataset and estimates a Poisson regression of the number of ship accidents on several regressors. It treats the variable ship as a fixed effect to control for five different types of ships. The regression is estimated with a control for exposure (service) and the coefficients are reported as incidence rate-ratios. The syntax needed to replicate the example is: [10](#page-11-0)

```
. webuse ships, clear
```
. xtpoisson acc op\_75\_79 co\_65\_69 co\_70\_74 co\_75\_79, exp(service) irr fe nolog

To obtain equivalent results with ppmlhdfe we do:

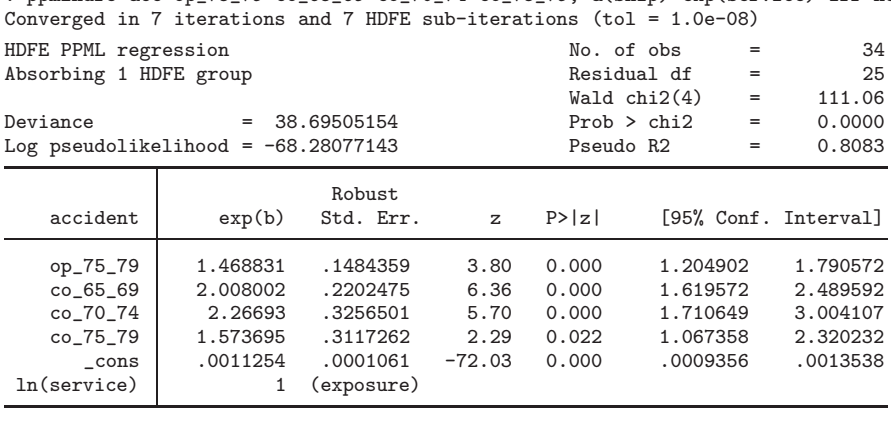

. ppmlhdfe acc op\_75\_79 co\_65\_69 co\_70\_74 co\_75\_79, a(ship) exp(service) irr nolog

Absorbed degrees of freedom:

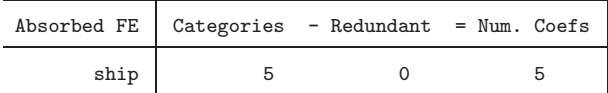

where we are absorbing *ship* as a fixed effect. A few points are worth mentioning. As expected the estimated coefficients for the variables are the same as those obtained with the [XT] xtpoisson command. However, the results for the estimates of the stan-dard errors are different because by default ppmlhdfe reports robust standard errors.<sup>[11](#page-11-1)</sup> The values for the log-likelihoods presented by the two commands are also different. The command [XT] xtpoisson reports the value of the conditional log-likelihood while ppmlhdfe reports the actual Poisson log-likelihood (and could thus possibly be used for Likelihood Ratio tests against a Poisson regression if one were willing to accept the Poisson distribution assumption). Given that we are working with a small dataset we could replicate the results obtained with ppmlhdfe using the [R] poisson command as in

<span id="page-11-0"></span> $10$  Note that the variable *ship* is already set as the *panelvar* in the ships dataset.

<span id="page-11-1"></span><sup>&</sup>lt;sup>11</sup>Had we used the option vce(robust) in the [XT] **xtpoisson** command, the results would still be different. This is because in xtpoisson (and other xt commands), Stata replaces vce(robust) with vce(cluster ships), but does not apply a small-sample adjustment for the number of clusters (see [U]20.22).

poisson acc op\_75\_79 co\_65\_69 co\_70\_74 co\_75\_79 i.ship, exp(service) irr vce(robust)

Note that we can absorb any categorical variable as a fixed effect. For example, if we were interested only on the coefficients for  $op_{1}75_{1}79$  and  $co_{1}75_{1}79$  we could absorb ship,  $co_70_74$ , and  $co_75_79$  as

. ppmlhdfe acc op\_75\_79 co\_65\_69, a(ship co\_70\_74 co\_75\_79) exp(service) irr nolog Converged in 8 iterations and 31 HDFE sub-iterations (tol = 1.0e-08)

| HDFE PPML regression                  |          |             |              | No. of obs            |                | $=$ | 34                   |
|---------------------------------------|----------|-------------|--------------|-----------------------|----------------|-----|----------------------|
| Absorbing 3 HDFE groups               |          |             |              |                       | Residual df    | $=$ | 25                   |
|                                       |          |             |              |                       | Wald $chi2(2)$ | $=$ | 71.60                |
| Deviance                              | $=$      | 38.69505154 |              |                       | Prob > chi2    | $=$ | 0.0000               |
| Log pseudolikelihood = $-68.28077143$ |          |             |              | Pseudo R <sub>2</sub> |                | $=$ | 0.8083               |
|                                       |          | Robust      |              |                       |                |     |                      |
| accident                              | exp(b)   | Std. Err.   | $\mathbf{z}$ | P >  z                |                |     | [95% Conf. Interval] |
| op_75_79                              | 1.468831 | .1484359    | 3.80         | 0.000                 | 1.204902       |     | 1.790572             |
| co 65 69                              | 2.008002 | .2202475    | 6.36         | 0.000                 | 1.619572       |     | 2.489592             |
| $\_cons$                              | .0015435 | .0001204    | $-83.00$     | 0.000                 | .0013247       |     | .0017984             |
| In(service)                           |          | (exposure)  |              |                       |                |     |                      |

Absorbed degrees of freedom:

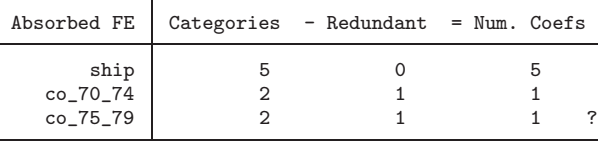

? = number of redundant parameters may be higher

and the results would be exactly the same for the variables that were explicitly kept in the model.

Our third example provides a natural application of ppmlhdfe. Here we estimate a gravity model using the ancillary data and example provided with the ppml panel sg command. The dataset contains annual bilateral trade data for 35 countries spanning from 1986 to 2004. The objective is to estimate the impact that  $fta$ —a free trade agreement variable—has on trade. In this example we want to control for country pair fixed effects and country time fixed effects (for both importer and exporter countries). Additionally, we want our standard errors clustered at the level of the country-pair.

. use http://fmwww.bc.edu/RePEc/bocode/e/EXAMPLE\_TRADE\_FTA\_DATA if category=="TOTAL", clear (Example gravity data for ppml\_panel\_sg (35 countries, 1988-2004, every 4 yrs))

- . cap egen imp=group(isoimp)
- . cap egen exp=group(isoexp)

. ppmlhdfe trade fta, a(imp#year exp#year imp#exp) cluster(imp#exp) nolog Converged in 12 iterations and 66 HDFE sub-iterations (tol = 1.0e-08) HDFE PPML regression  $\blacksquare$  No. of obs = 5,950<br>Absorbing 3 HDFE groups  $\blacksquare$  Residual df = 1,189 Absorbing 3 HDFE groups  $\overline{a} = 1,189$ <br>Statistics robust to heteroskedasticity  $\overline{a} = 21.04$ Statistics robust to heteroskedasticity  $\begin{array}{ccc} \text{Wald chi2(1)} & = & 21.04 \\ \text{Deviance} & = & 377332502.3 \end{array}$  Prob > chi2 = 0.0000  $= 377332502.3$ Log pseudolikelihood = -188710931.7 Pseudo R2 = 0.9938

Number of clusters (imp#exp)= 1,190 (Std. Err. adjusted for 1,190 clusters in imp#exp)

| trade    | Coef.    | Robust<br>Std. Err. | $\mathbf{z}$ | P>  z | [95% Conf. Interval] |          |
|----------|----------|---------------------|--------------|-------|----------------------|----------|
| fta      | .1924455 | .0419527            | 4.59         | 0.000 | .1102197             | .2746713 |
| $\_cons$ | 16.45706 | .0217308            | 757.32       | 0.000 | 16.41447             | 16.49965 |

Absorbed degrees of freedom:

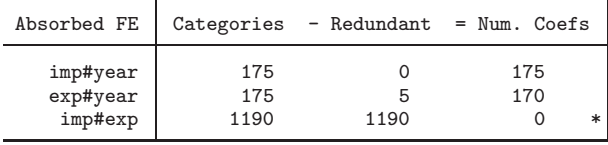

\* = FE nested within cluster; treated as redundant for DoF computation

Notice that we have used Stata factorial notation when specifying the 3 variables to be absorbed. This is in general faster than creating the categorical variables for the interactions beforehand.

Our final example showcases how to combine ppmlhdfe with the esttab package to construct publication-quality regression tables. To construct the labels for the fixed effects, we use the estfe command included with reghdfe. The example consists of a database of over a million observations, containing all SSCI citations collected between 1991 and 2009 for 100,404 articles published in 170 Economics journals between 1991 and 2006.[12](#page-13-0) The database has an id for journal, article, the number of authors, the 2 digit main JEL classification  $\text{code}^{13}$  $\text{code}^{13}$  $\text{code}^{13}$  (124 codes), the publication year, the type of article (proceeding, journal article, review or note) and the number of citations collected in each year. Close to 58 percent of all observations are zeros. Our dependent variable is the number of citations and we will pretend that our main interest is understanding whether the number of authors in an article does in fact increase the number of citations once we control for a variety of controls. We run the following specifications:

. use citations example, clear

- . estimates clear
- . ppmlhdfe cit nbaut, a(issn type jel2 pubyear)
- . eststo
- . ppmlhdfe cit nbaut, a(issn#c.year type jel2 pubyear)
- . eststo
- . ppmlhdfe cit nbaut, a(issn#year type jel2 pubyear)
- . eststo
- . estfe \*, labels(type "Article type FE" jel2 "JEL code FE" pubyear "Publication year FE" /// issn "ISSN FE" issn#c.year "Year trend by ISSN" issn#year "ISSN-Year FE")

The results are summarized in the following table produced by the esttab command.

 $12$ For a detailed description of the dataset see [Cardoso et al. \(2010](#page-15-13)). The dataset can be downloaded from the Github package repository.

<span id="page-13-1"></span><span id="page-13-0"></span><sup>&</sup>lt;sup>13</sup>The JEL code is a detailed system of classification for articles in Economics.

They show that the number of authors has a very robust impact on the citation count.

|                     | (1)                           | (2)                   | (3)                   |
|---------------------|-------------------------------|-----------------------|-----------------------|
|                     | cit                           | cit                   | cit                   |
| nbaut               | $0.190***$<br>(0.003)         | $0.190***$<br>(0.003) | $0.189***$<br>(0.003) |
| Constant            | $0.054***$<br>(0.006)         | $0.081***$<br>(0.006) | $0.110***$<br>(0.006) |
| Article type FE     | Yes                           | Yes                   | Yes                   |
| JEL code FE         | Yes                           | Yes                   | Yes                   |
| Publication year FE | Yes                           | Yes                   | Yes                   |
| ISSN FE             | Yes                           |                       |                       |
| Year trend by ISSN  |                               | Yes                   |                       |
| ISSN-Year FE        |                               |                       | Yes                   |
| N                   | 1,083,701 1,083,701 1,080,051 |                       |                       |
| 11                  | $-1,714,495.9$                | $-1,685,149.1$        | $-1,655,106.1$        |

. esttab, indicate(`r(indicate\_fe)´, labels("Yes" "")) b(3) se(3) varwidth(25) label /// > stat(N ll, fmt(%12.0fc %13.1fc)) se starlevels(\* 0.1 \*\* 0.05 \*\*\* 0.01) compress

Standard errors in parentheses

\* p<0.1, \*\* p<0.05, \*\*\* p<0.01

What are the exact differences between the regressions? In all three regressions we introduced a fixed effect for the type of article, the JEL code and the publication year. In the first specification we treat the journal as any other fixed effect. However, in the second specification we are assuming that there is a trend in the number of citations that is specific to each journal. Finally, the last specification, introduces even more flexibility and permits the existence of a year specific impact for each journal. While this is simply an illustrative example of the capabilities of ppmlhdfe, if taken with due care the analysis of the estimates of the absorbed effects may also reveal interesting information.

# 6 Conclusion

ppmlhdfe is a new user-written command that allows for fast estimation of (pseudo) Poisson regression models. It has a similar syntax to reghdfe and many of the same functionalities. Moreover, ppmlhdfe takes great care to check for existence of maximum likelihood results. Finally, we note that the estimation approach of ppmlhdfe could easily be extended to any other model from the GLM family.

### References

- <span id="page-15-3"></span>Abowd, J., R. Creecy, and F. Kramarz. 2002. Computing person and firm effects using linked longitudinal employer–employee data. Technical Report 2002-06, U.S. Census Bureau. URL <http://lehd.dsd.census.gov/led/library/techpapers/tp-2002-06.pdf..>
- <span id="page-15-9"></span>Bergé, L. 2018. Efficient estimation of maximum likelihood models with multiple fixed-effects: the R package FENmlm. CREA discussion paper series, Center for Research in Economic Analysis, University of Luxembourg. URL <https://EconPapers.repec.org/RePEc:luc:wpaper:18-13.>
- <span id="page-15-2"></span>Blackburn, M. L. 2007. Estimating wage differentials without logarithms. Labour Economics 14(1): 73–98.
- <span id="page-15-13"></span>Cardoso, A. R., P. Guimarães, and K. F. Zimmermann. 2010. Trends in economic research: An international perspective. Kyklos 63(4): 479–494.
- <span id="page-15-4"></span>Cornelissen, T. 2008. The Stata Command felsdvreg to Fit a Linear Model with Two High-Dimensional Fixed Effects. Stata Journal 8: 170–189.
- <span id="page-15-6"></span>Correia, S. 2016. reghdfe: Estimating linear models with multi-way fixed effects. 2016 Stata conference, Stata Users Group.
- <span id="page-15-12"></span>Correia, S., P. Guimarães, and T. Zylkin. 2019. Verifying the existence of maximum likelihood estimates for generalized linear models. Technical report, U Richmond.
- <span id="page-15-11"></span>Davidson, R., and J. MacKinnon. 1993. Estimation and Inference in Econometrics. NY: Oxford University Press.
- <span id="page-15-1"></span>Davies, R. B., and C. M. Guy. 1987. The statistical modeling of flow data when the Poisson assumption is violated. Geographical Analysis 19(4): 300–314.
- <span id="page-15-7"></span>Figueiredo, O., P. Guimarães, and D. Woodward. 2015. Industry localization, distance decay, and knowledge spillovers: Following the patent paper trail. Journal of Urban Economics 89(C): 21–31.
- <span id="page-15-0"></span>Gourieroux, C., A. Monfort, and A. Trognon. 1984. Pseudo Maximum Likelihood Methods: Theory. Econometrica 52(3): 681–700.
- <span id="page-15-5"></span>Guimarães, P., and P. Portugal. 2010. A simple feasible procedure to fit models with high-dimensional fixed effects. Stata Journal 10(4): 628–649.
- <span id="page-15-10"></span>Hardin, J. W., and J. Hilbe. 2018. Generalized Linear Models and Extensions, Fourth edition. College Station, Texas: Stata Press.
- <span id="page-15-8"></span>Larch, M., J. Wanner, Y. V. Yotov, and T. Zylkin. 2018. Currency Unions and Trade: A PPML Re-assessment with High-dimensional Fixed Effects. Oxford Bulletin of Economics and Statistics 0(0). URL <https://onlinelibrary.wiley.com/doi/abs/10.1111/obes.12283.>
- <span id="page-16-1"></span>Manning, W. G., and J. Mullahy. 2001. Estimating log models: to transform or not to transform? Journal of health economics 20(4): 461–494.
- <span id="page-16-3"></span>Nelder, J., and R. Wedderburn. 1972. Generalized Linear Models. Journal of the Royal Statistical Society, Series A 135: 370–384.
- <span id="page-16-0"></span>Santos Silva, J. M. C., and S. Tenreyro. 2006. The Log of Gravity. The Review of Economics and Statistics 88(4): 641–658.

<span id="page-16-4"></span>. 2010. On the existence of the maximum likelihood estimates in Poisson regression. Economics Letters 107: 310–312.

<span id="page-16-5"></span> $-$ . 2011. poisson: some convergence issues. *Stata Journal* 11(2): 215–225.

<span id="page-16-2"></span>Stammann, A. 2018. Fast and Feasible Estimation of Generalized Linear Models with High-Dimensional k-way Fixed Effects. ArXiv e-prints . URL <https://arxiv.org/pdf/1707.01815v2.pdf.>